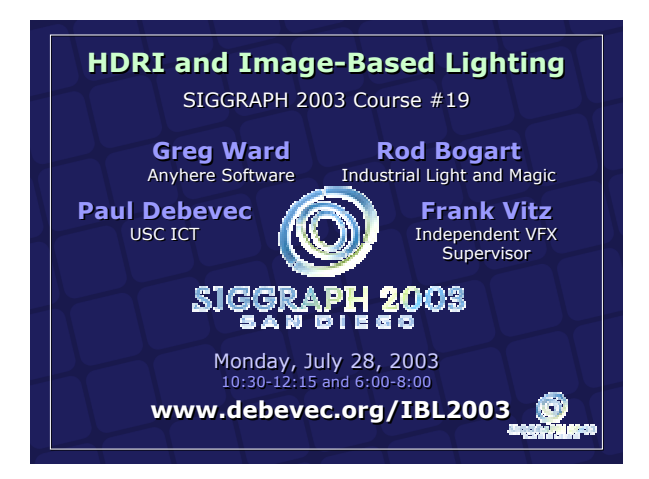

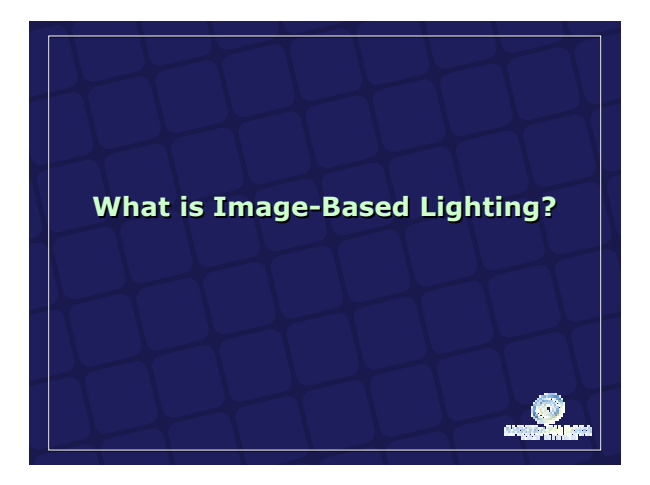

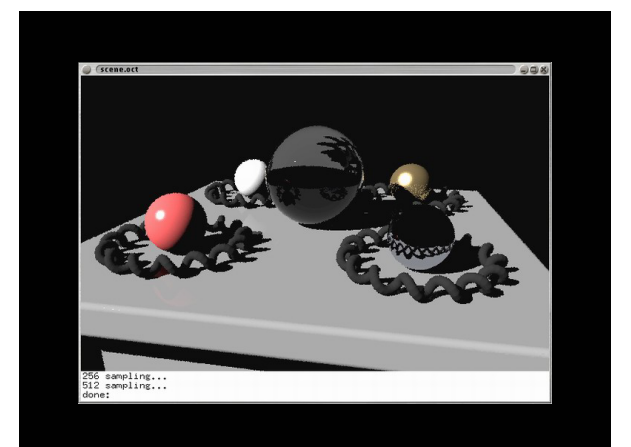

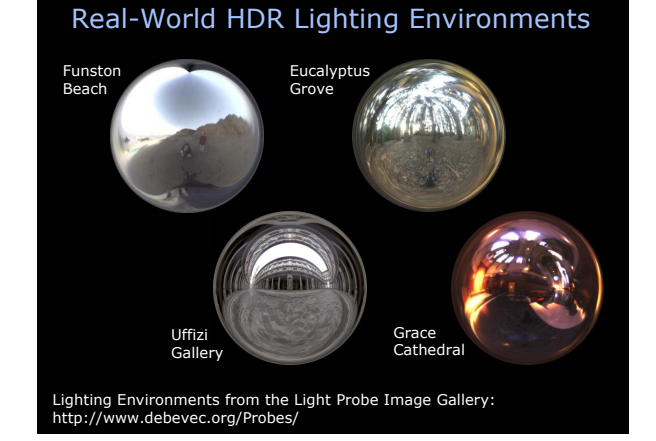

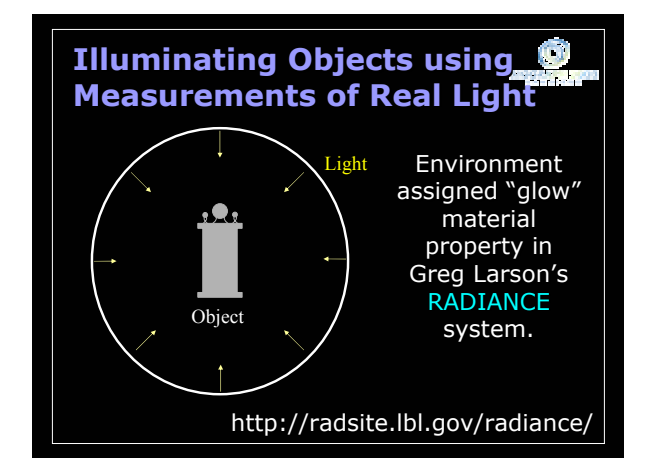

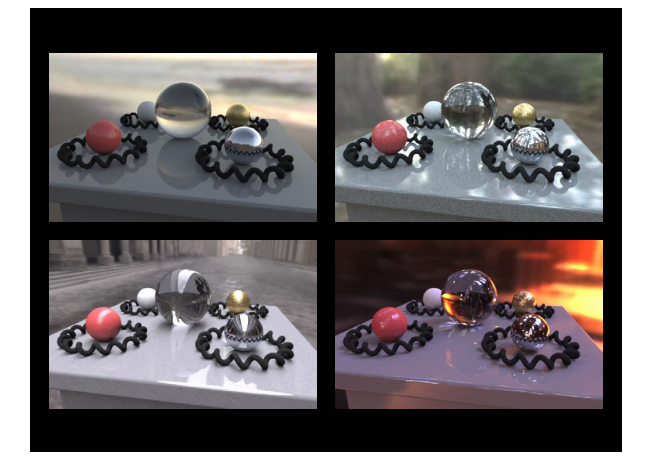

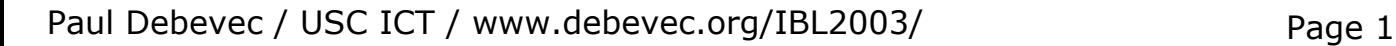

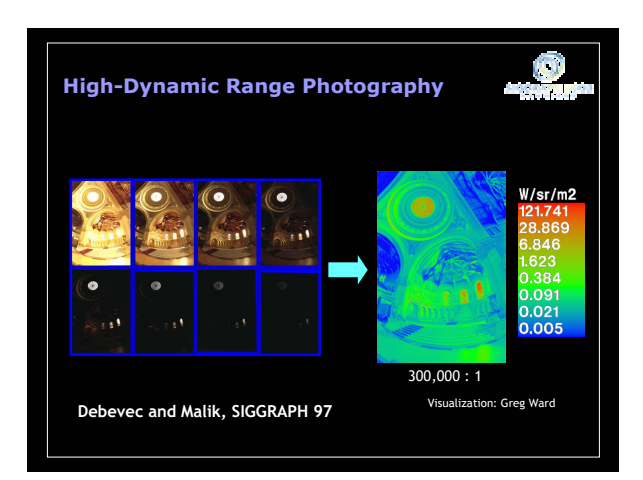

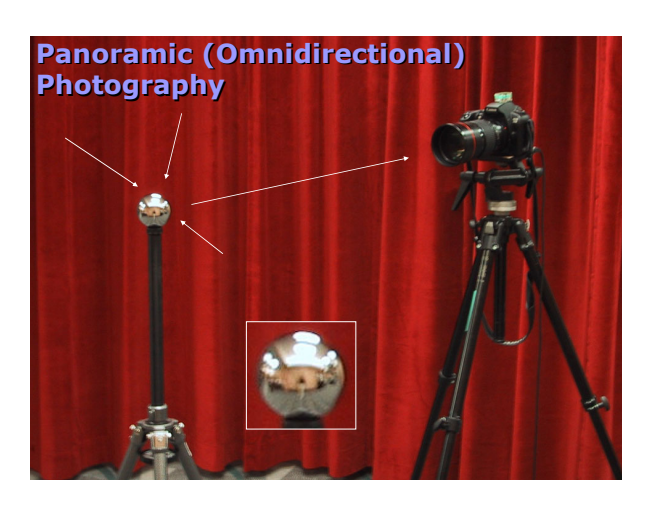

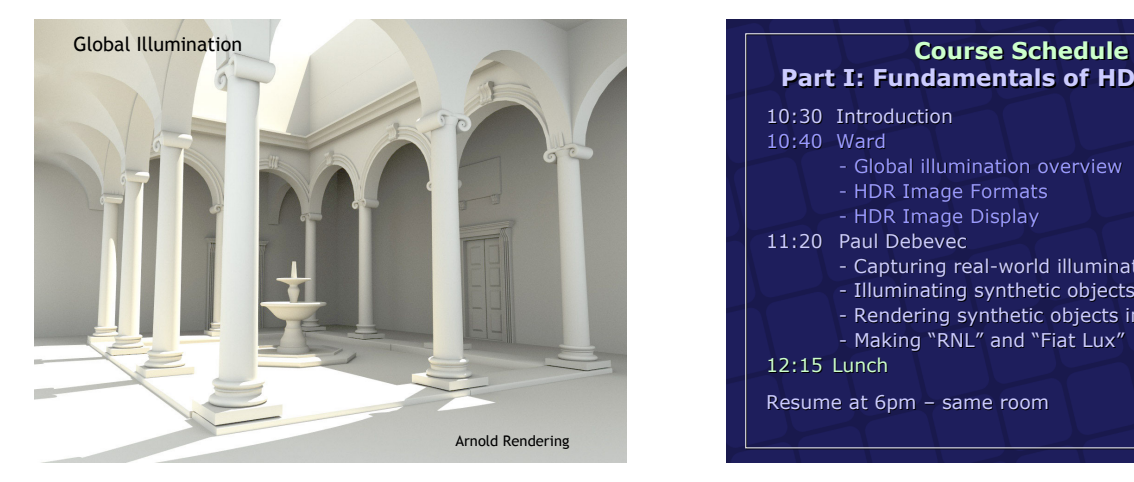

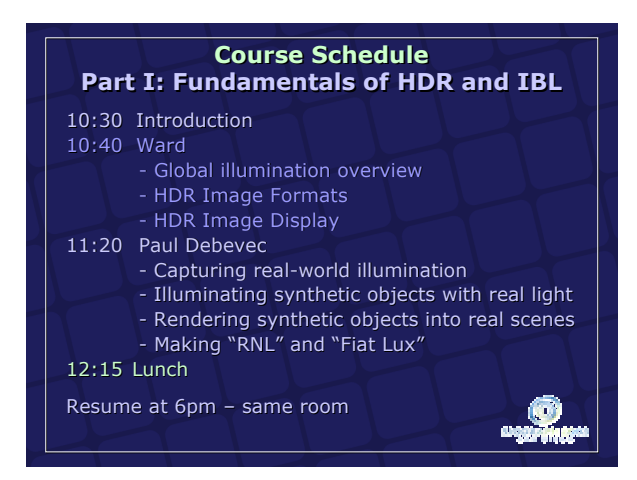

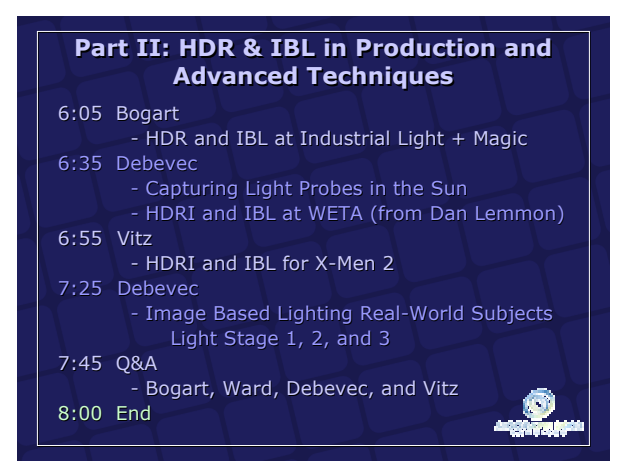

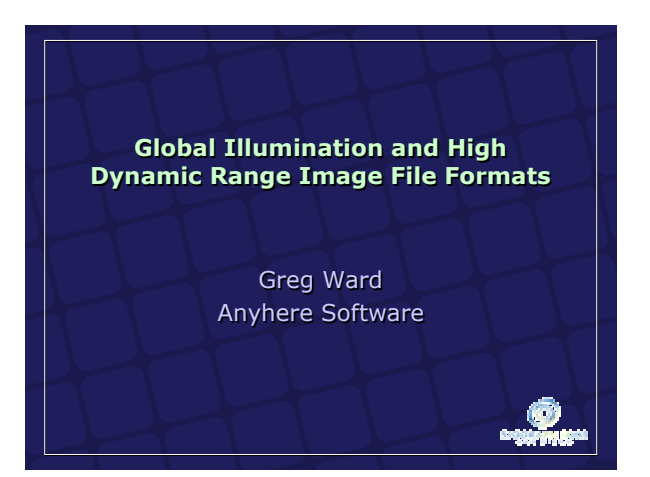

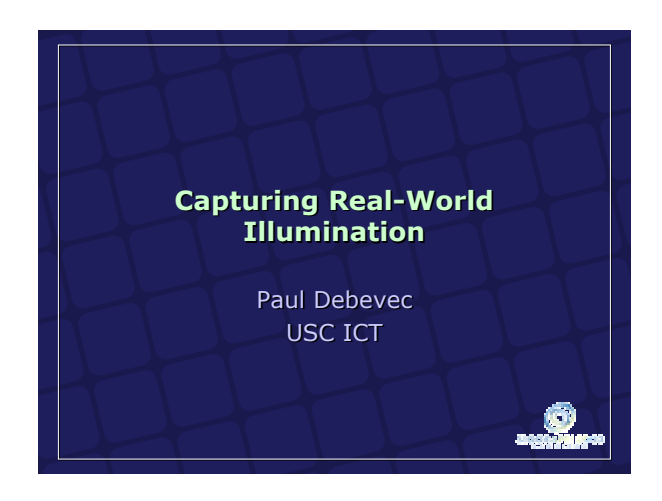

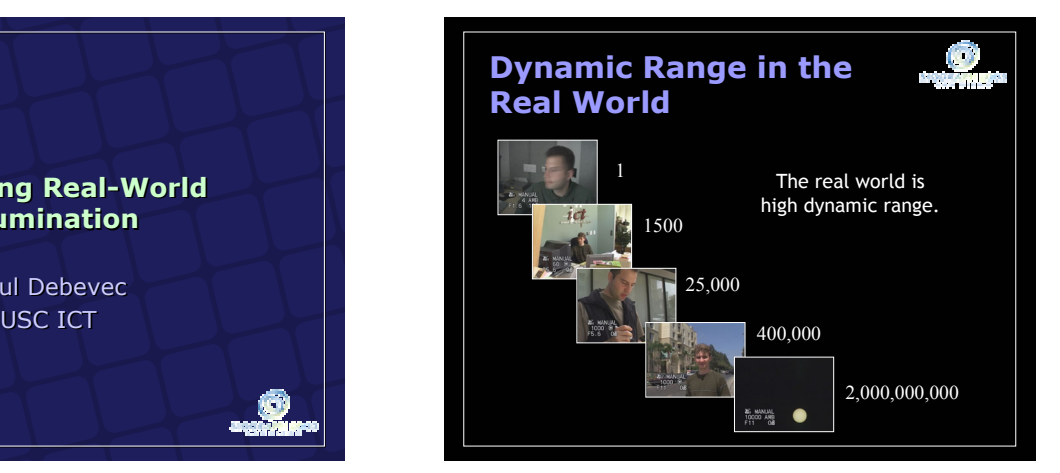

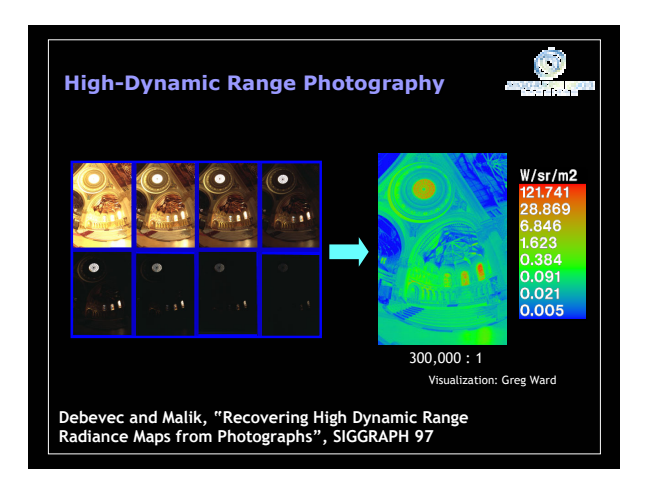

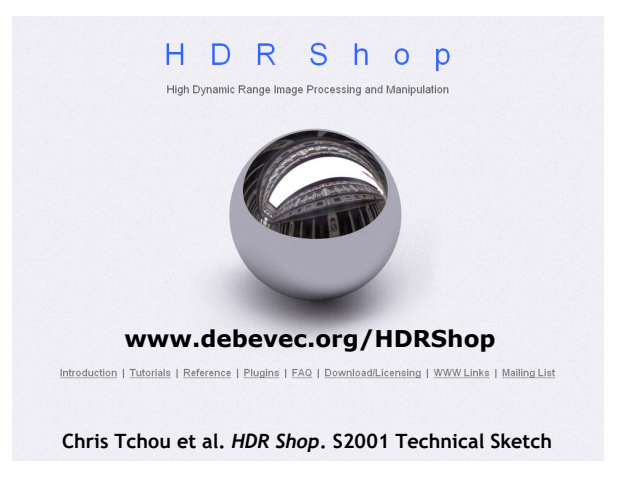

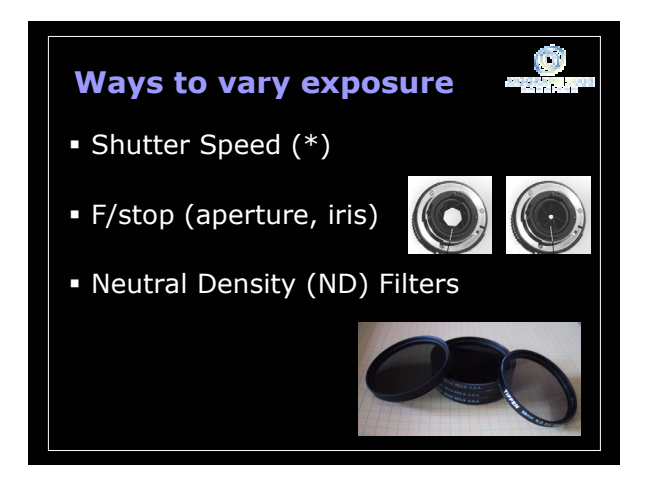

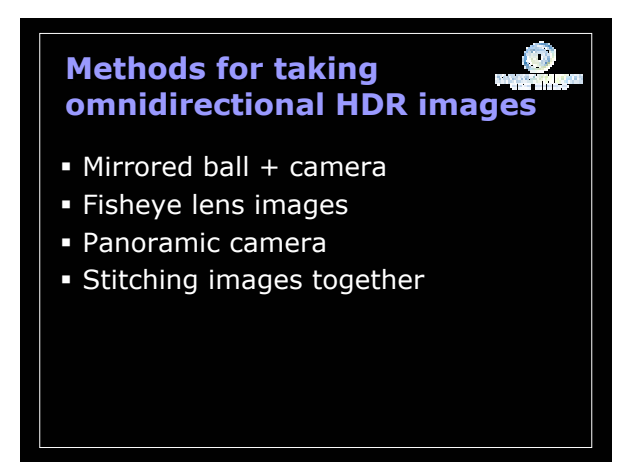

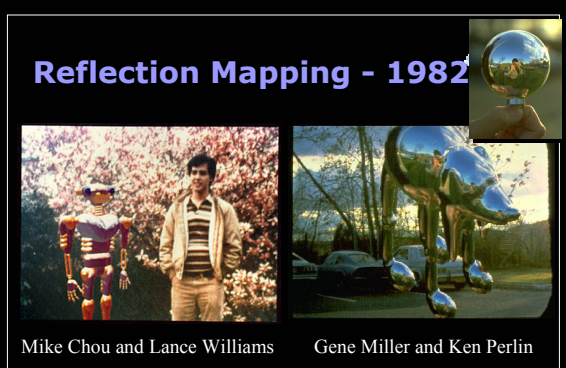

http://www.debevec.org/ReflectionMapping/ http://www.debevec.org/ReflectionMapping/ Today: can perform in real time with graphics hardware

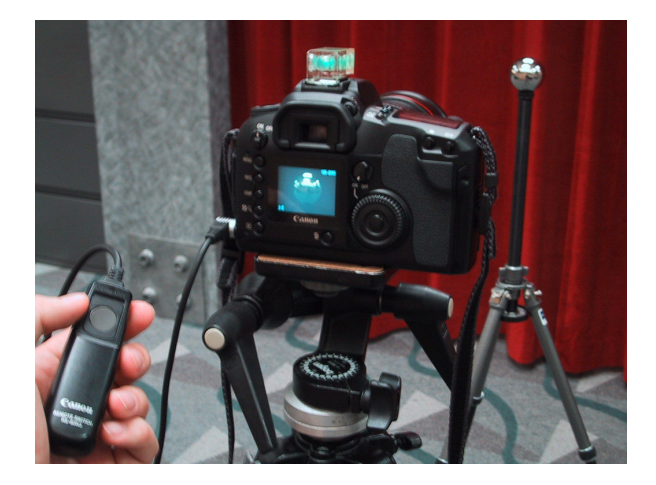

#### **Sources of Mirrored Balls**

- $= 2$ -inch chrome balls  $\sim$  \$20 ea. McMaster-Carr Supply Company www.mcmaster.com chrome balls ~ \$20 ea.<br>Supply Company www.mcmaster.com<br>6-12 inch large gazing balls
- **6-12** inch large gazing balls **Baker's Lawn Ornaments** www.bakerslawnorn.com www.bakerslawnorn.com
- Hollow Spheres, 2in 4in Hollow Spheres, 2in 4in Dube Juggling Equipment www.dube.com www.dube.com
- FAQ on www.debevec.org/HDRShop FAQ on www.debevec.org/HDRShop

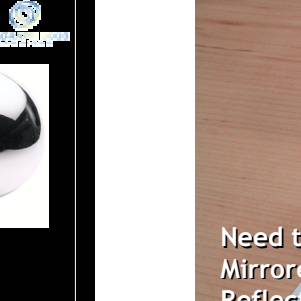

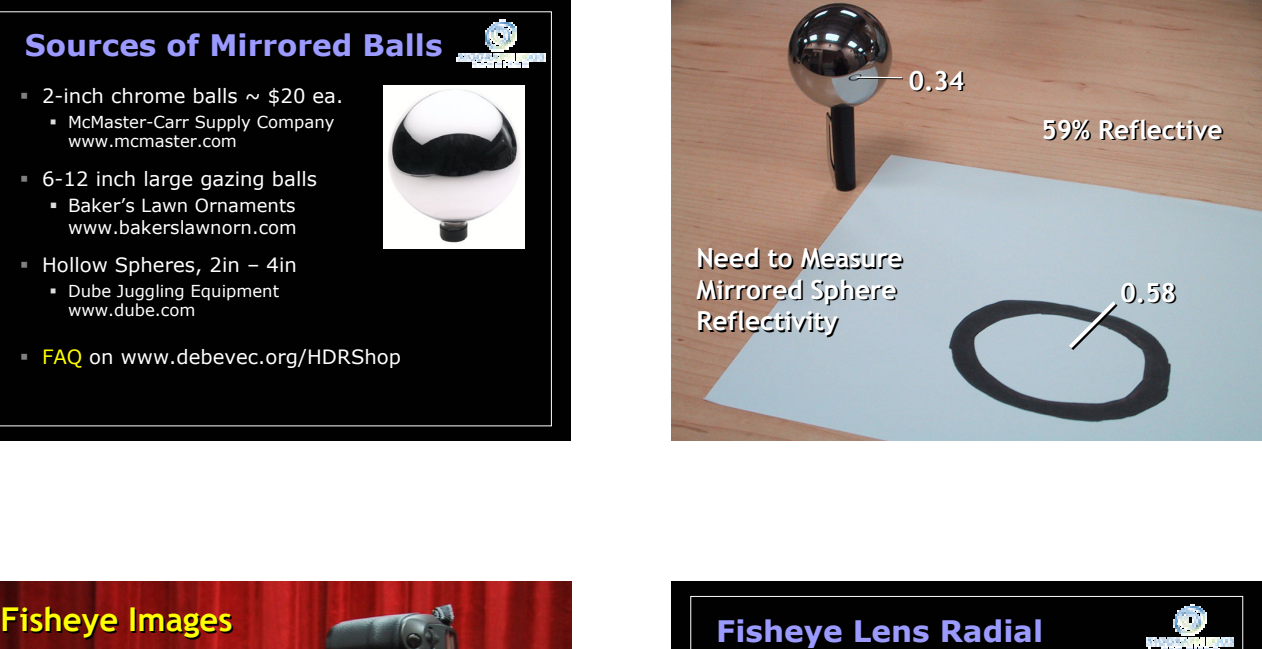

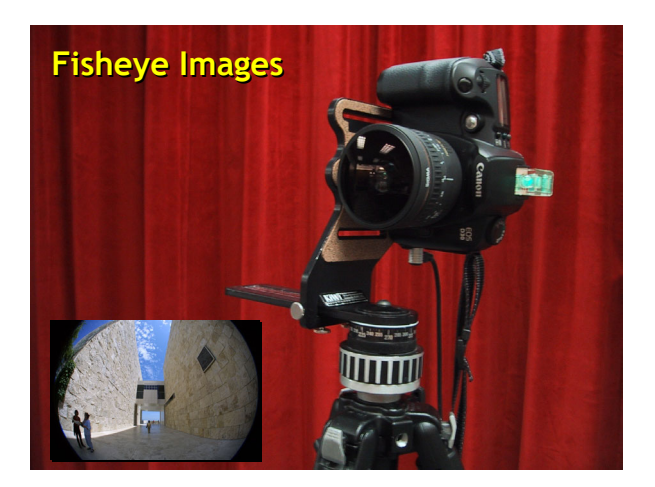

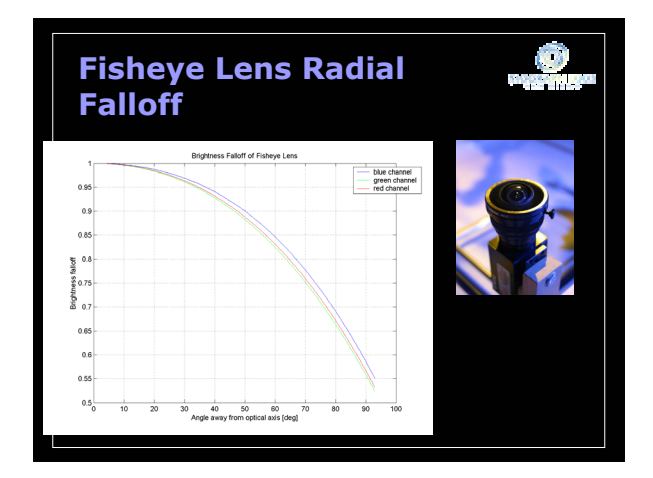

#### **Scanning Panoramic Scanning Panoramic Cameras Cameras**

#### Pros: Pros:

*very* high res (10K x 7K+) *very*high res (10K x 7K+) Full sphere in one scan – no stitching Full sphere in one scan – no stitching Good dynamic range, some are HDR<br>sues:<br>More expensive Issues:

More expensive

Scans take a while Scans take a while Companies: Panoscan, Sphereon Companies: Panoscan, Sphereon (SIGGRAPH 2003 booth #3340) #3340)

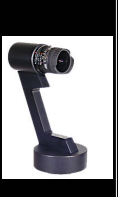

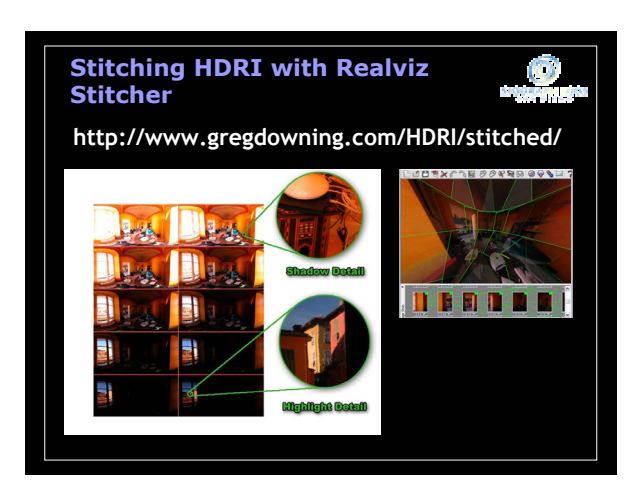

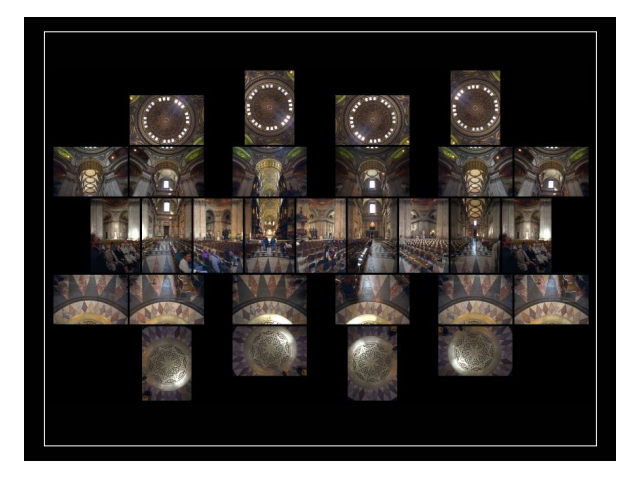

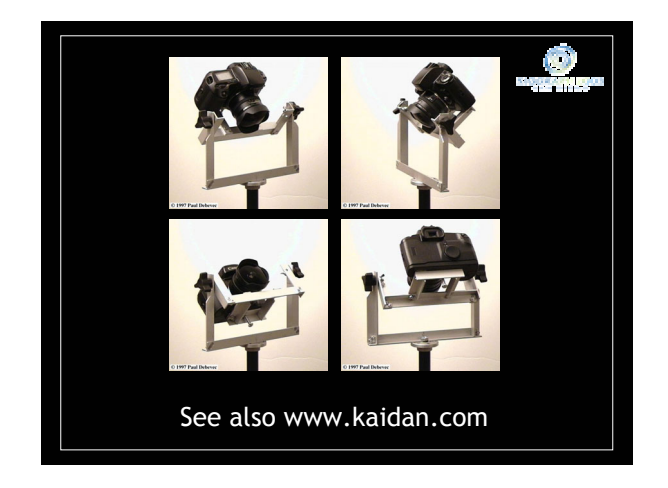

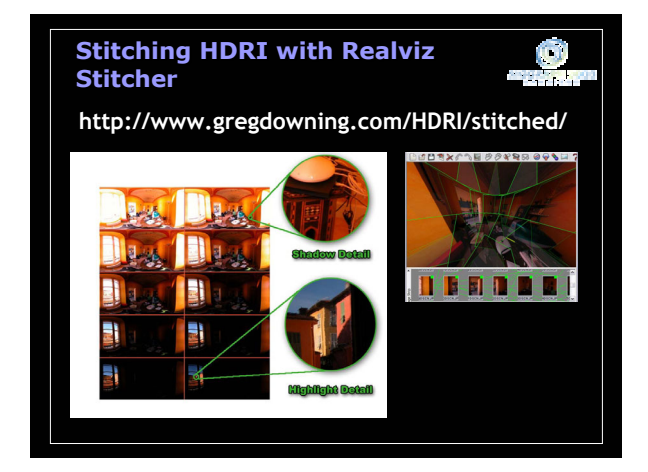

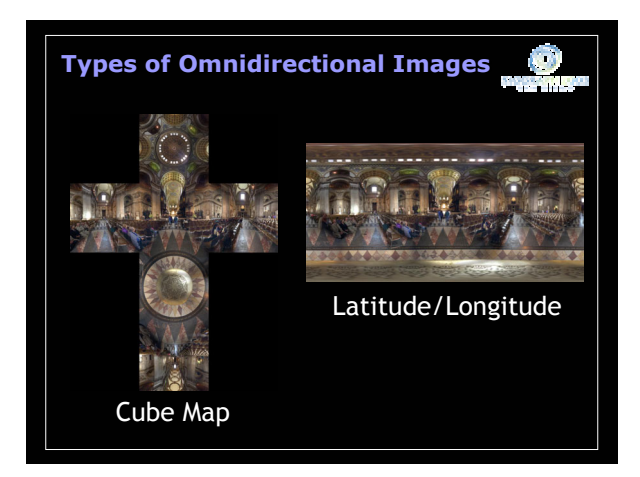

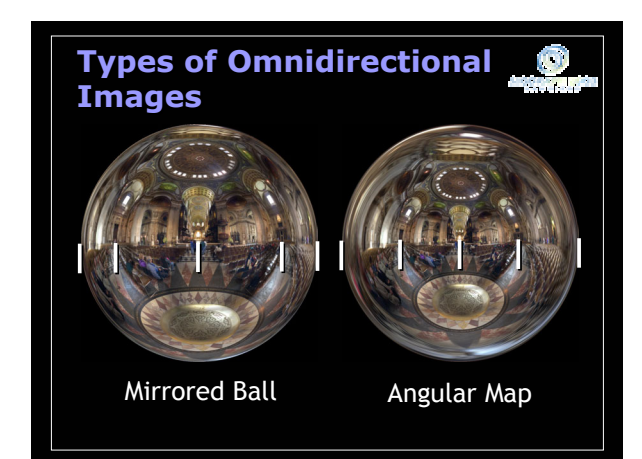

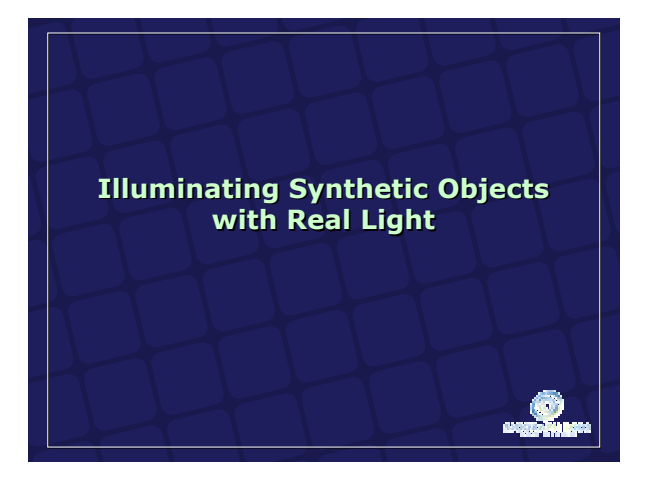

# **IBL in Radiance IBL in Radiance Tutorial Tutorial**

In Jan/Feb 2002 In Jan/Feb 2002 Computer Graphics Computer Graphics and Applications and Applications and the SIGGRAPH and the SIGGRAPH 2003 IBL Course 2003 IBL Course Notes Notes

and and**www.debevec.org www.debevec.org** under "Publications"

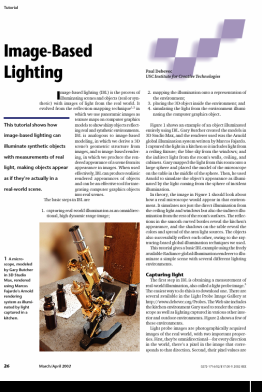

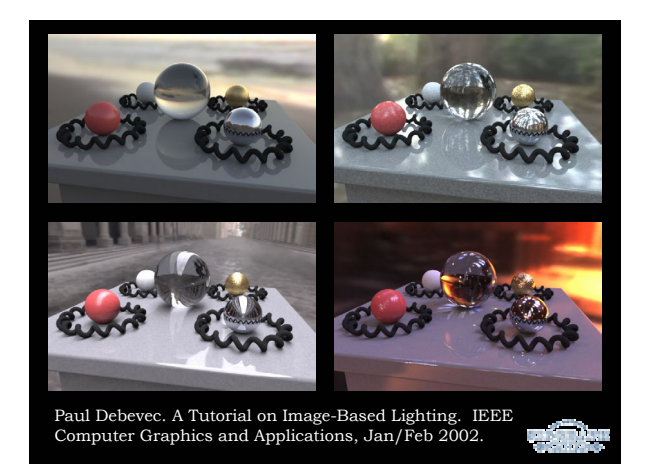

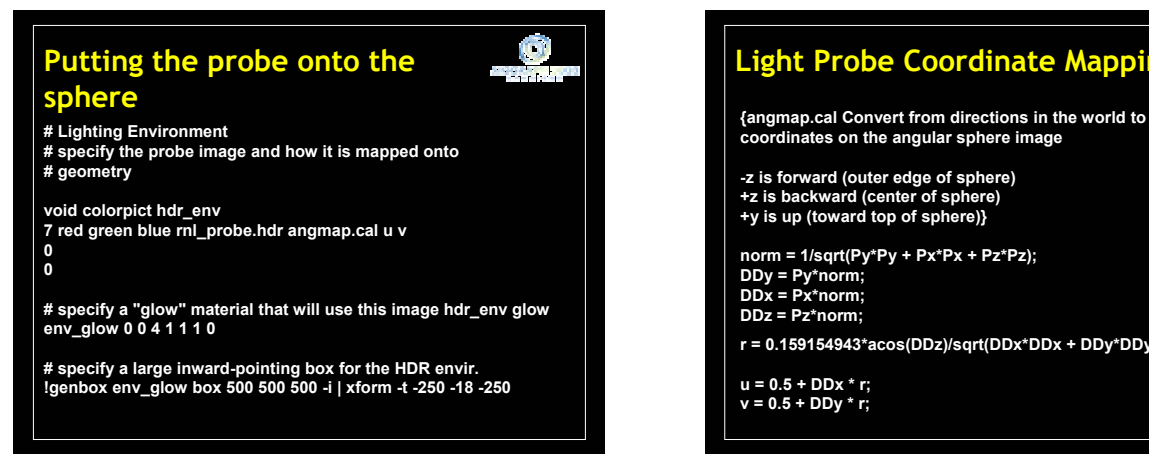

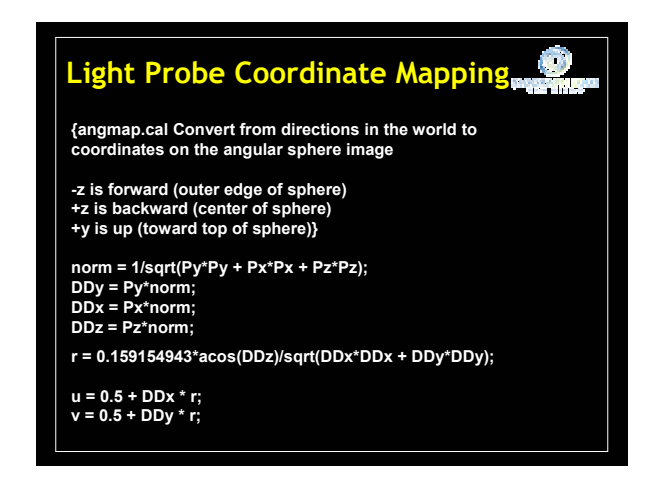

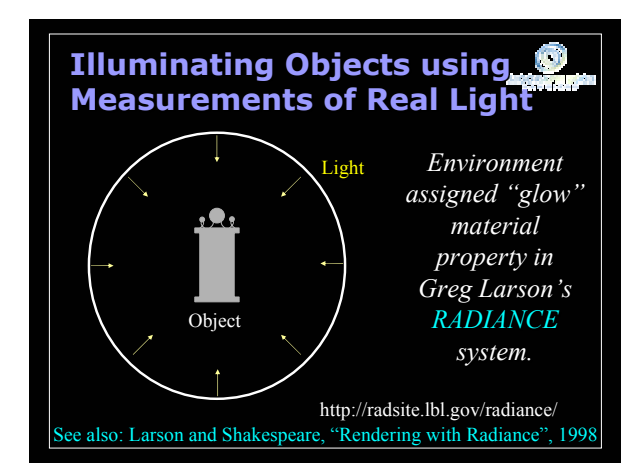

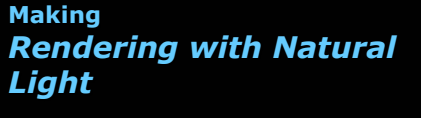

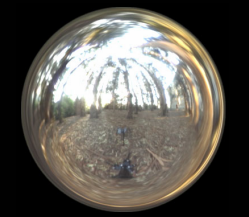

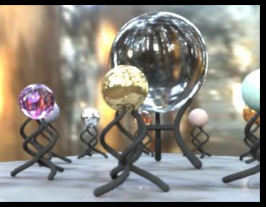

SIGGRAPH 98 Electronic Theater

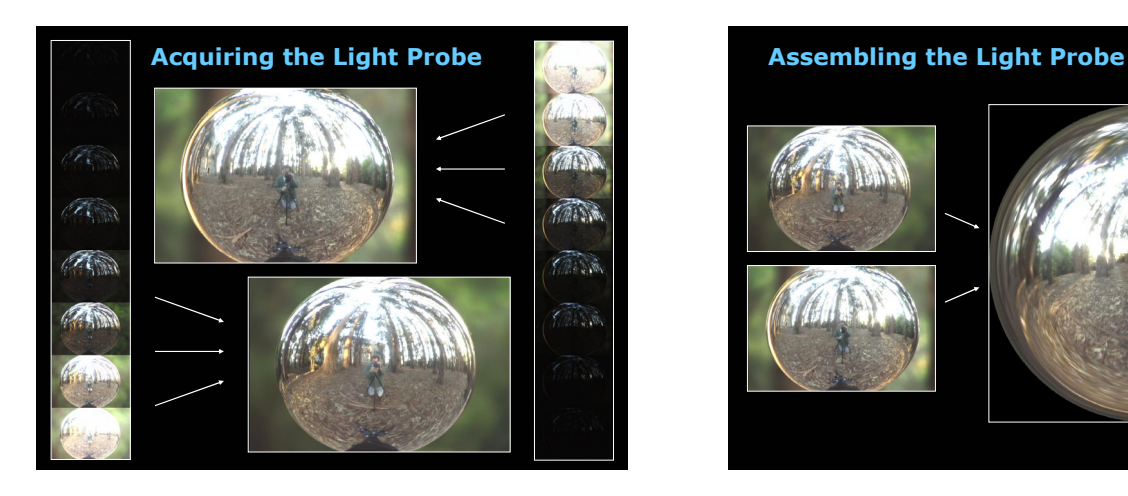

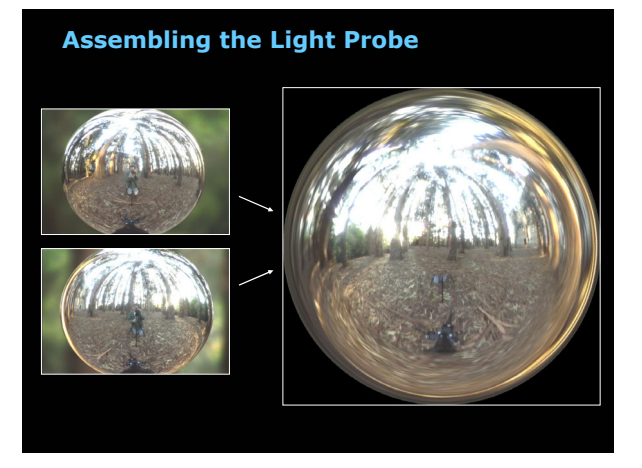

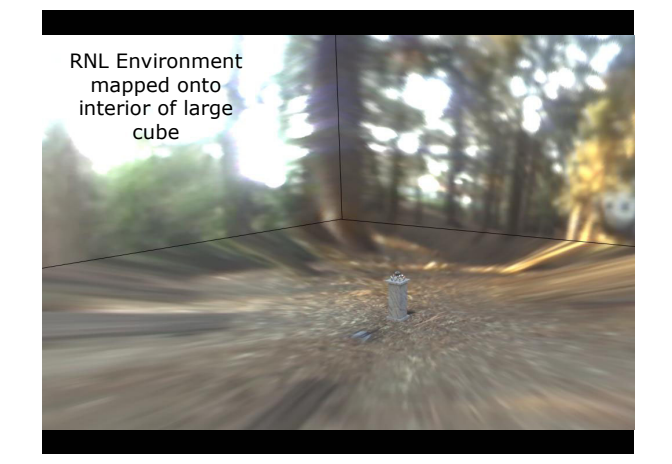

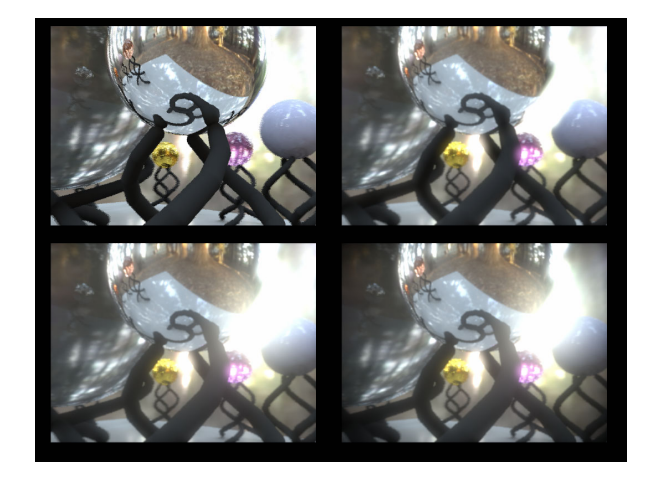

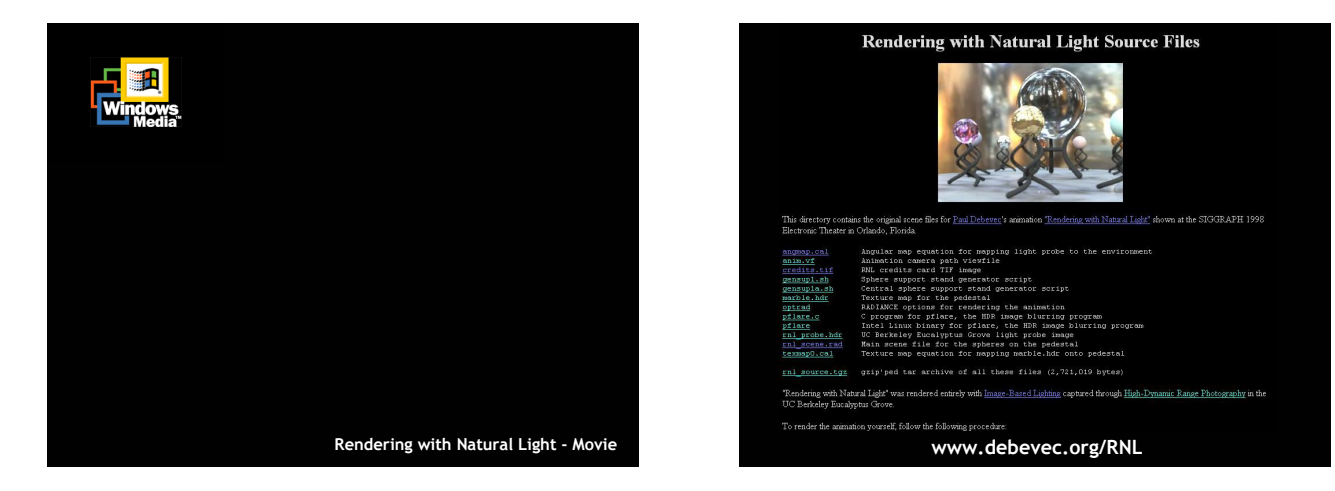

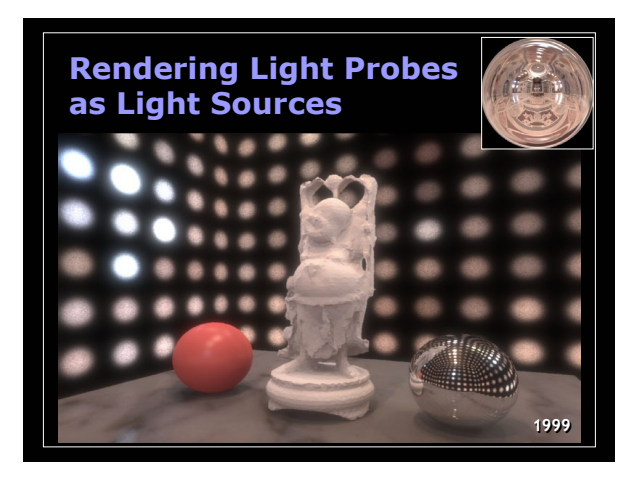

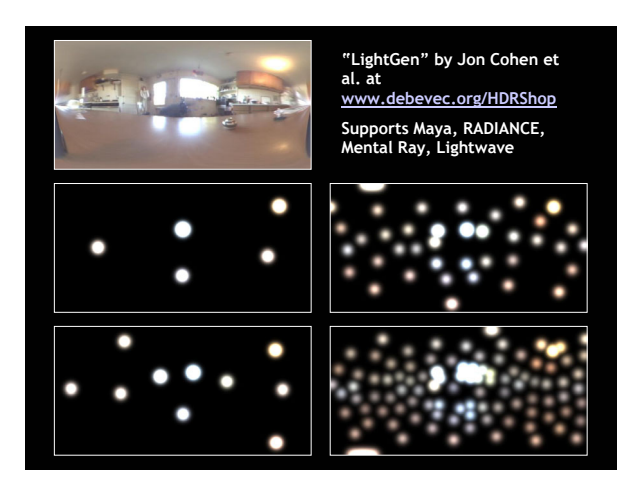

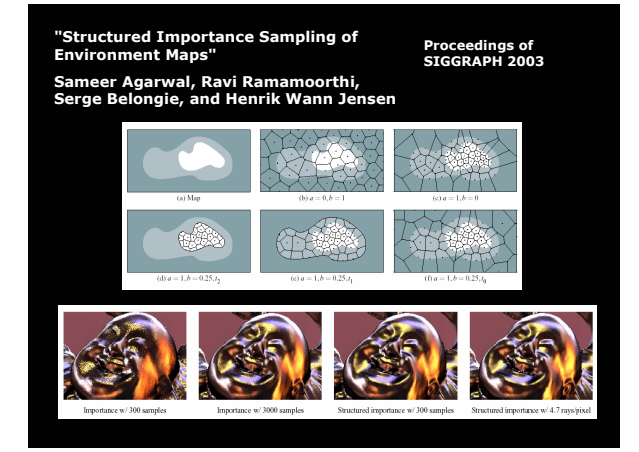

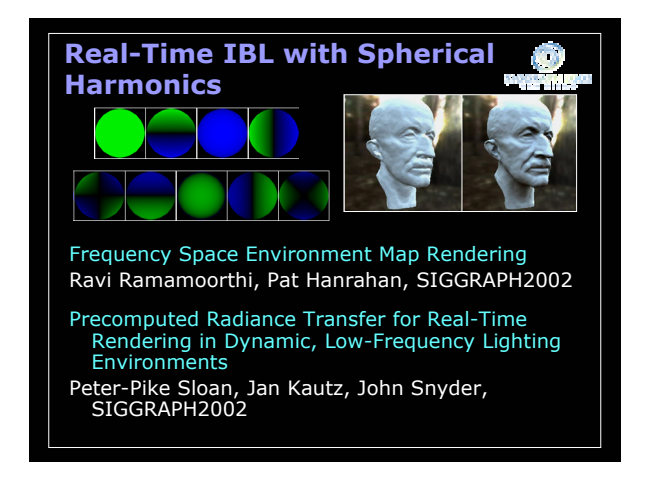

Paul Debevec / USC ICT / www.debevec.org/IBL2003/ Page 8

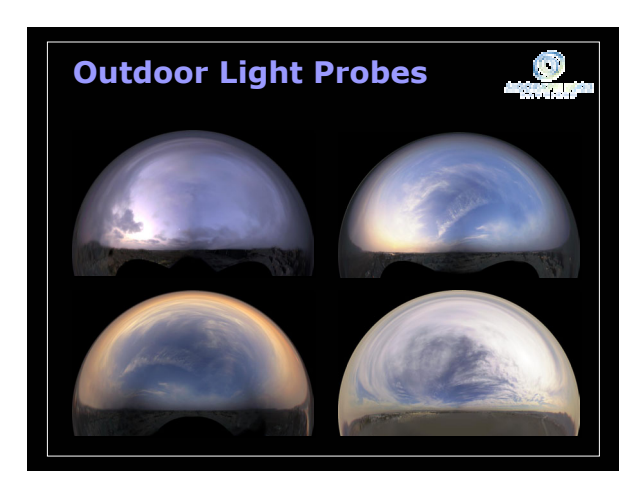

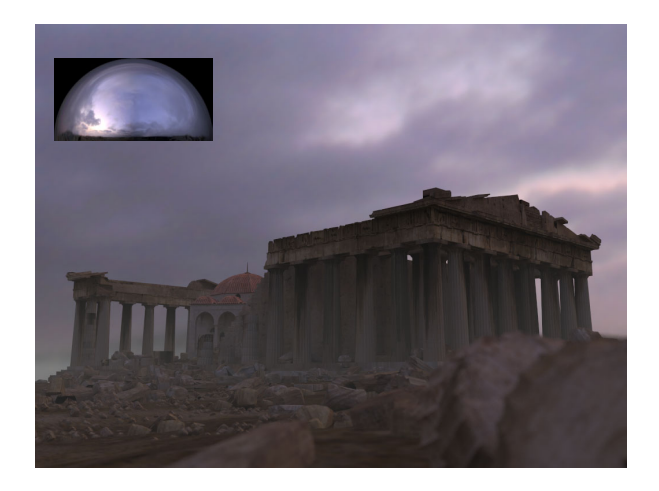

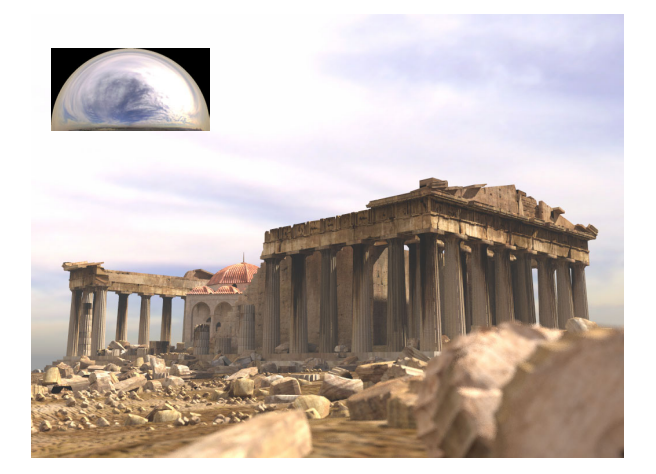

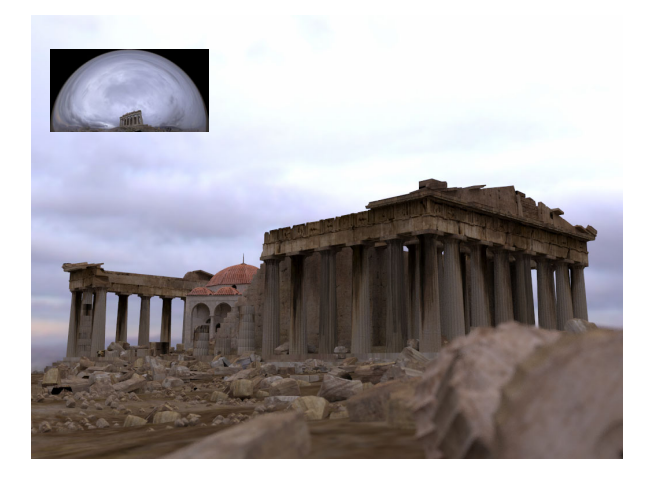

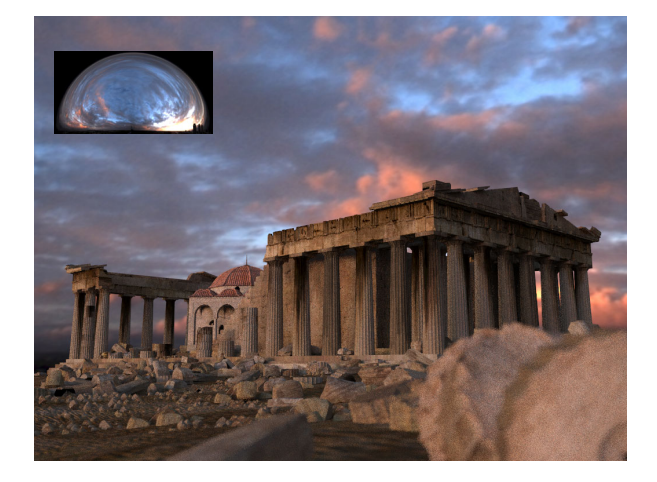

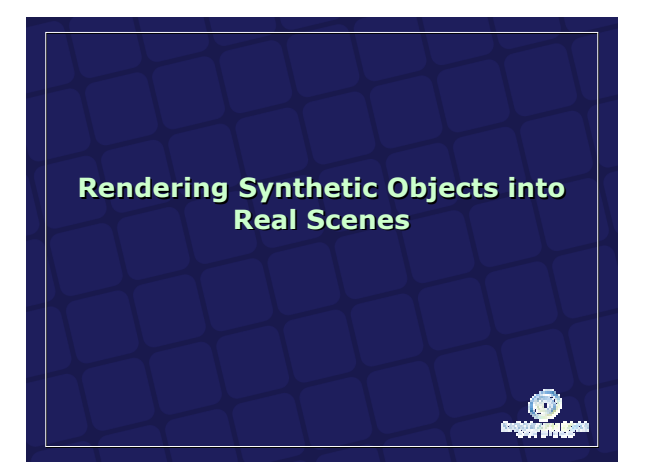

Paul Debevec / USC ICT / www.debevec.org/IBL2003/ Paul Debevec / USC ICT / www.debevec.org/IBL2003/

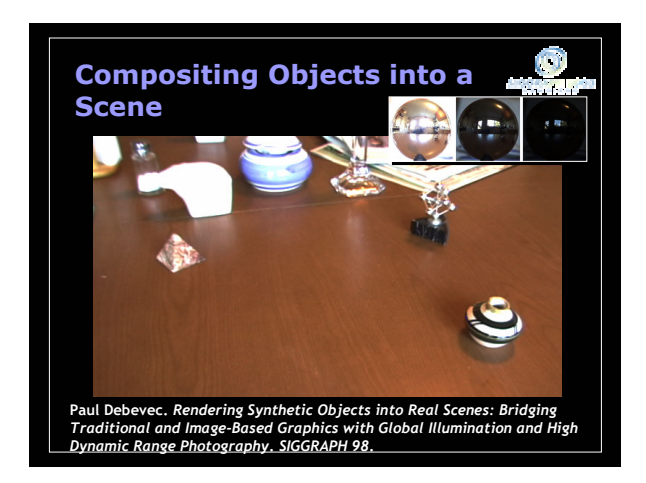

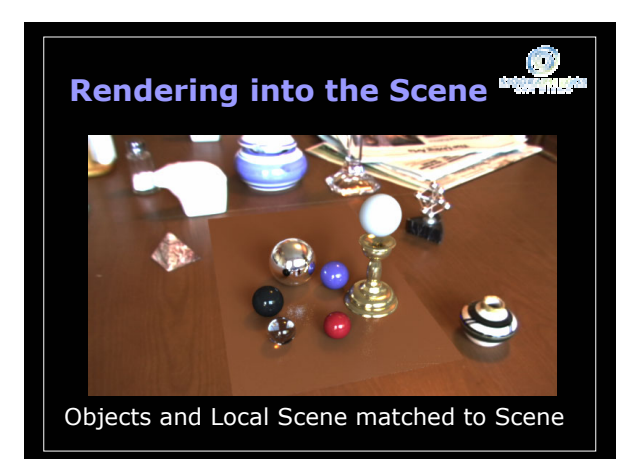

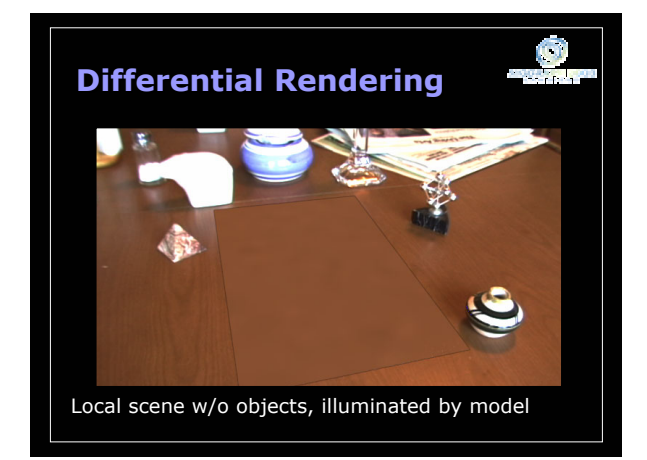

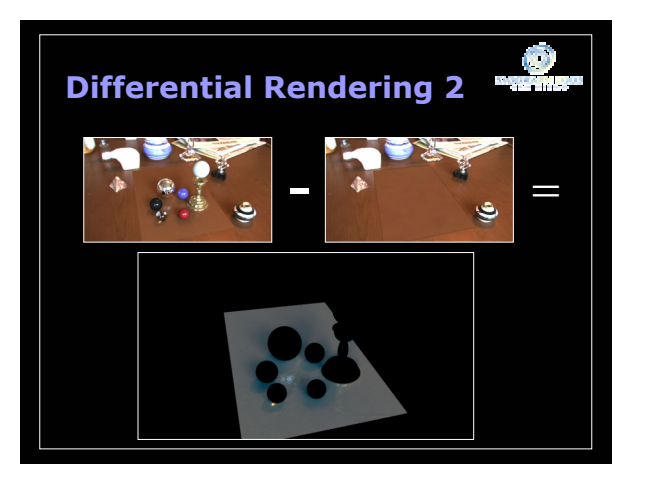

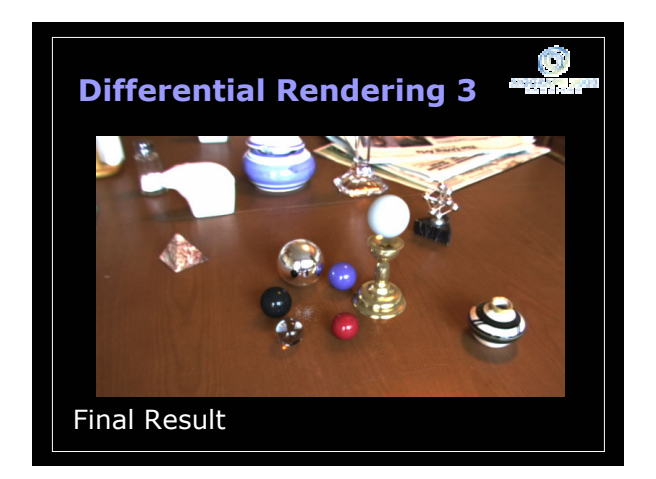

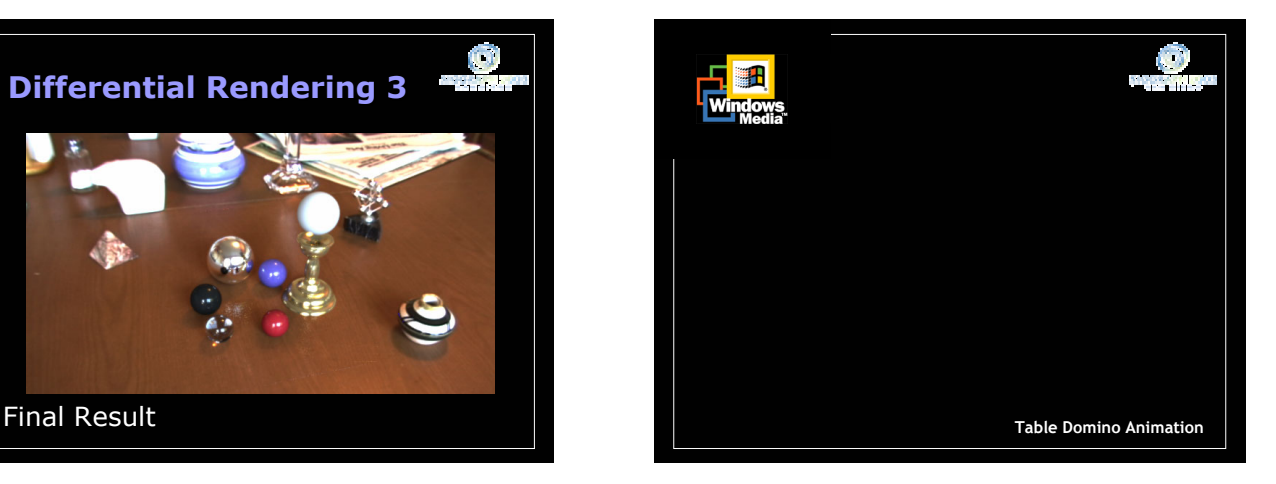

Paul Debevec / USC ICT / www.debevec.org/IBL2003/ Page 10

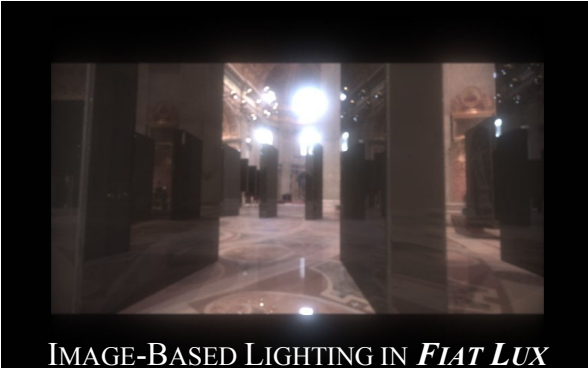

Paul Debevec, Tim Hawkins, Westley Sarokin, H. P. Duiker, Christine Cheng, Tal Garfinkel, Jenny Huang SIGGRAPH 99 Electronic Theater

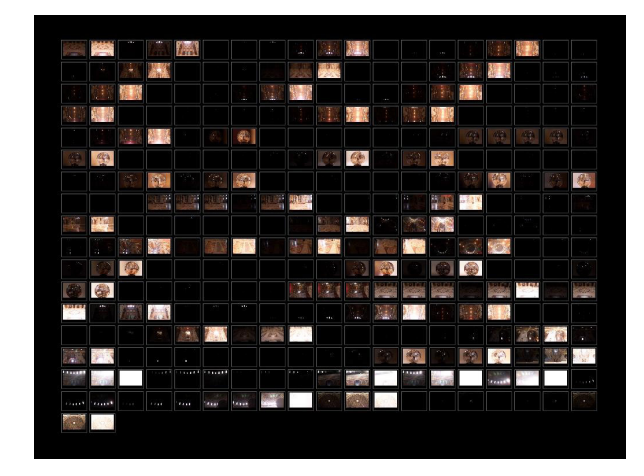

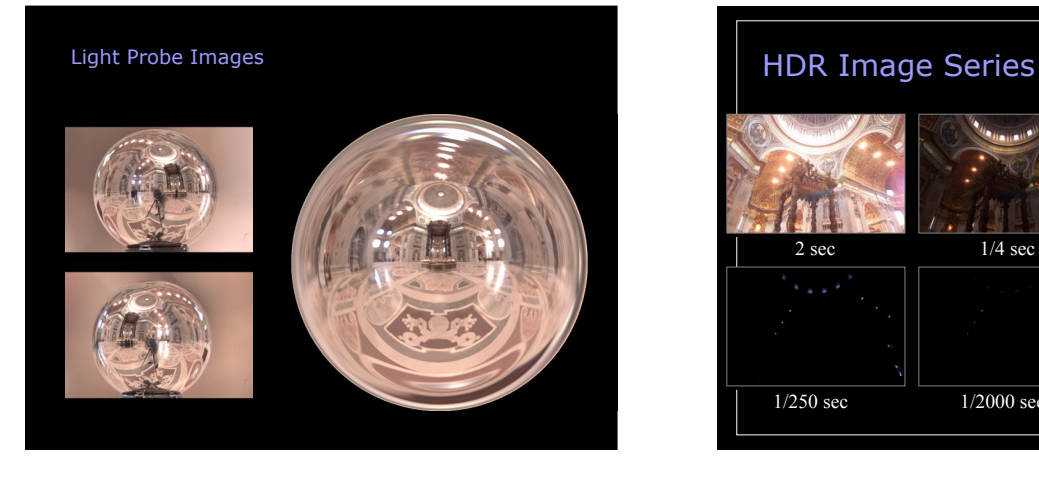

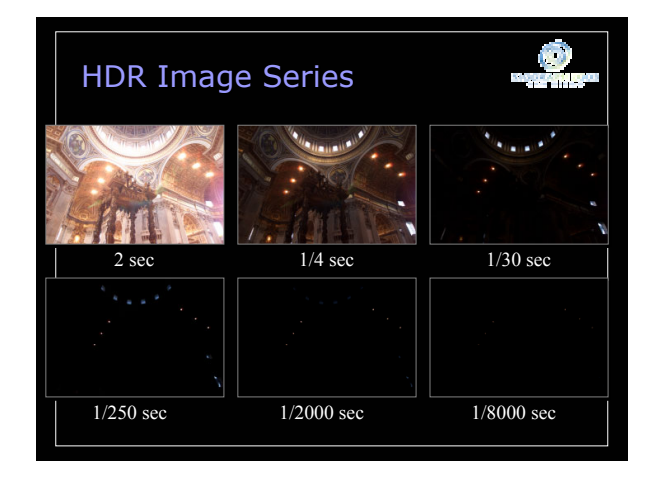

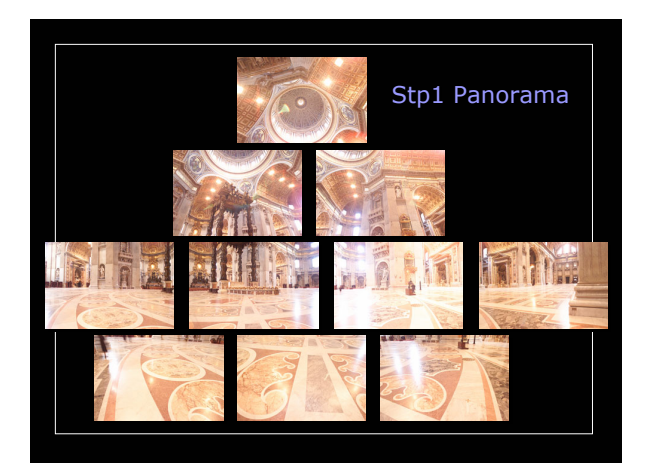

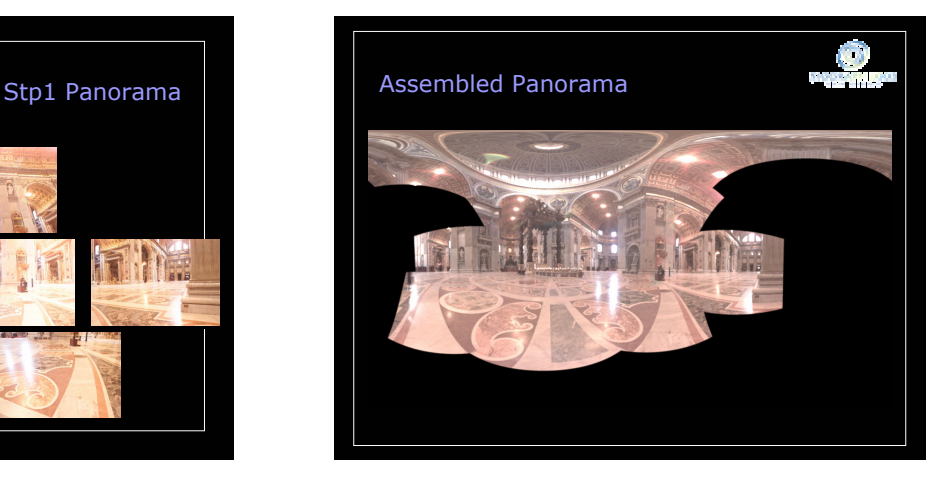

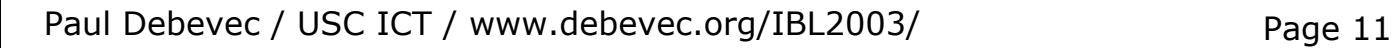

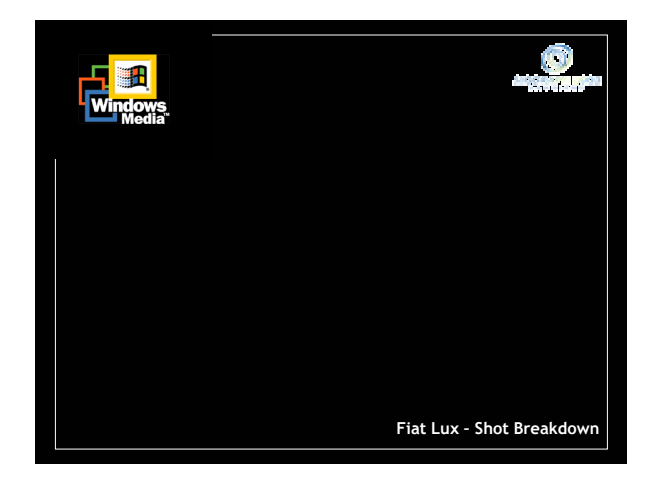

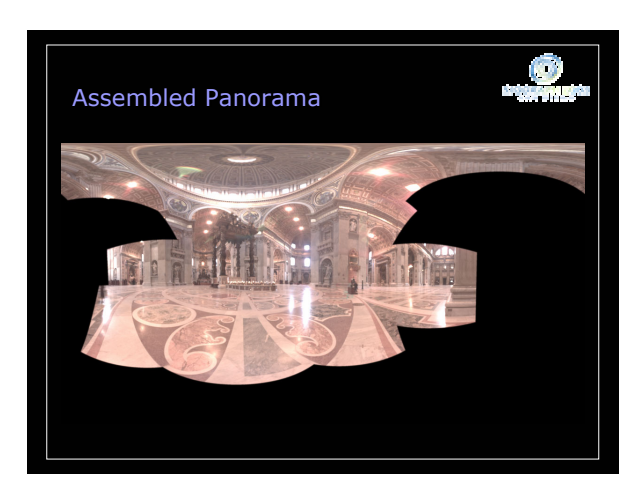

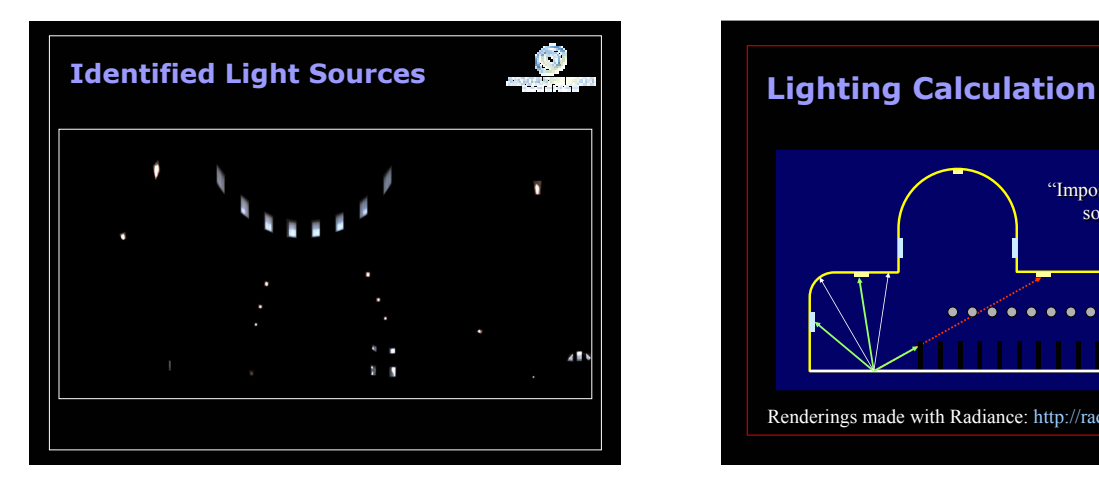

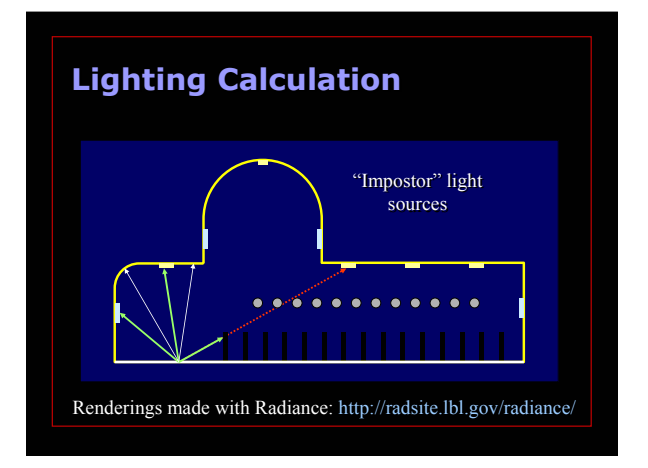

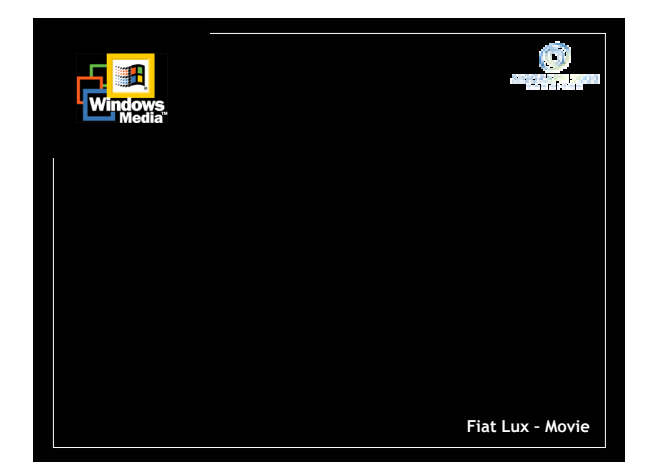

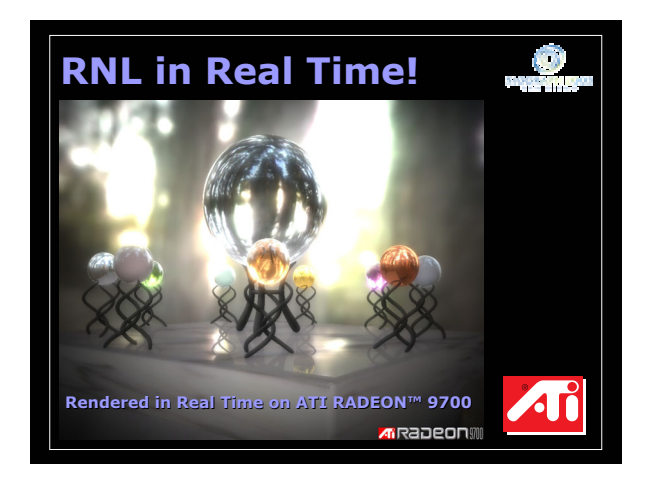

Paul Debevec / USC ICT / www.debevec.org/IBL2003/ Page 12

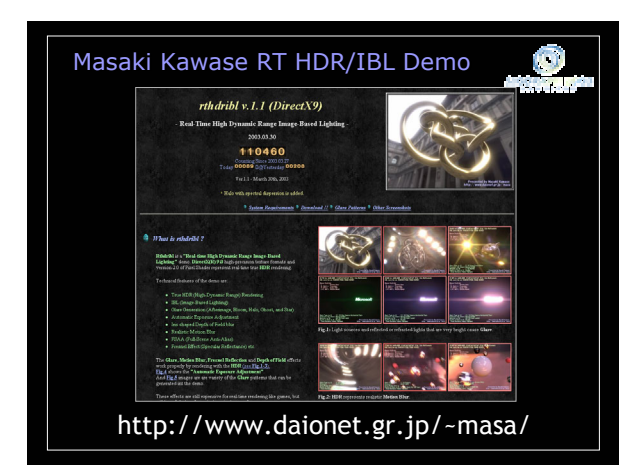

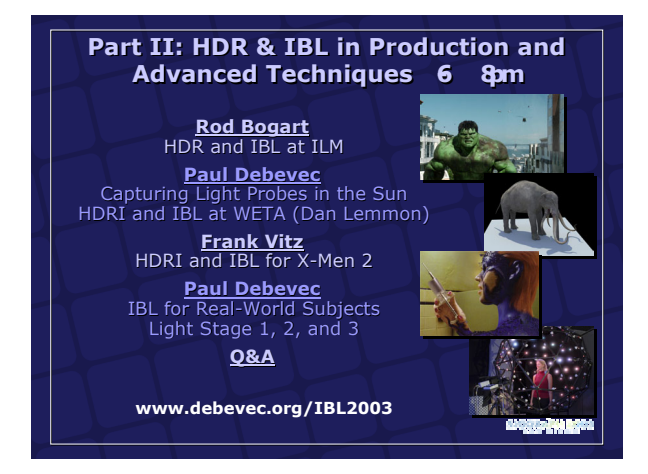

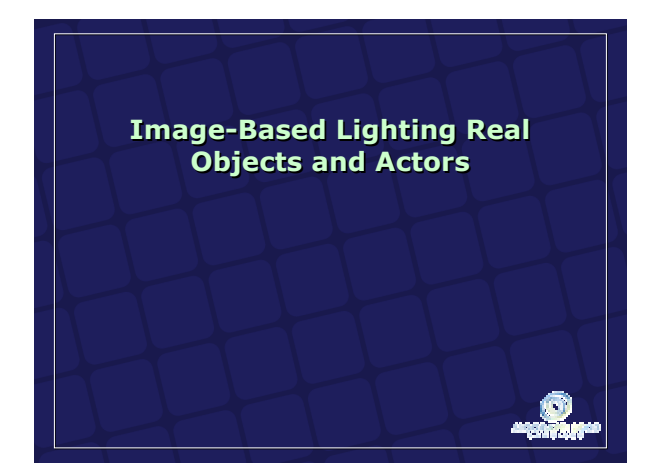

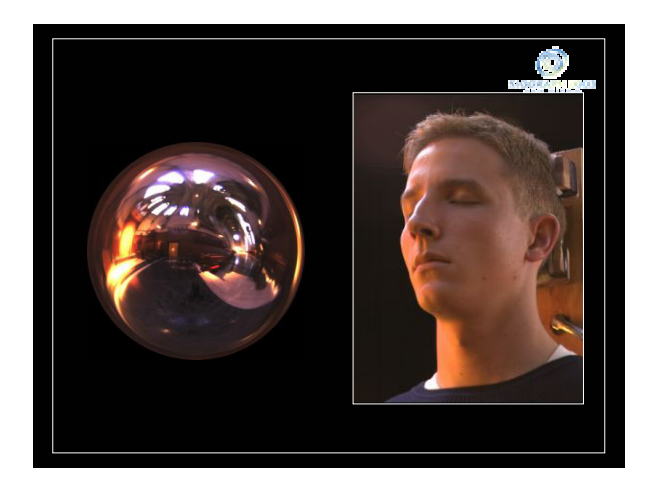

#### **Light Stage Light Stage 1.0**

Debevec, Hawkins, Tchou, Duiker, Sarokin, and Sagar. *Acquiring the Reflectance Field of a Human Face*. SIGGRAPH 2000.

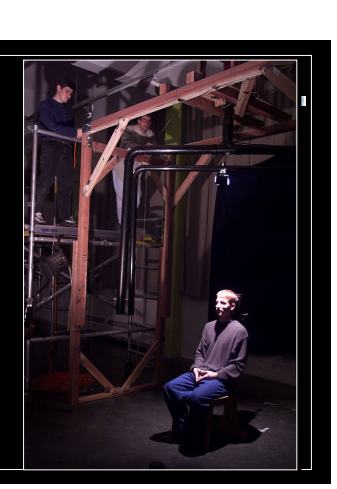

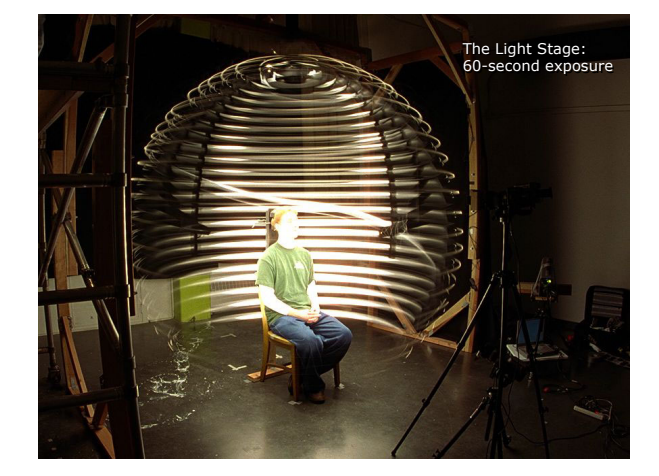

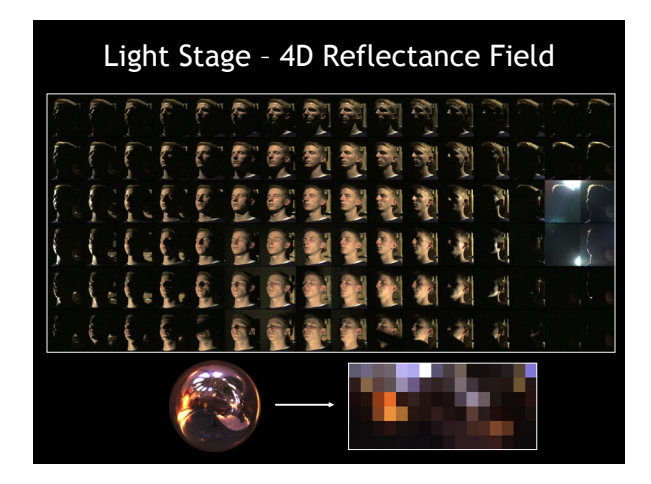

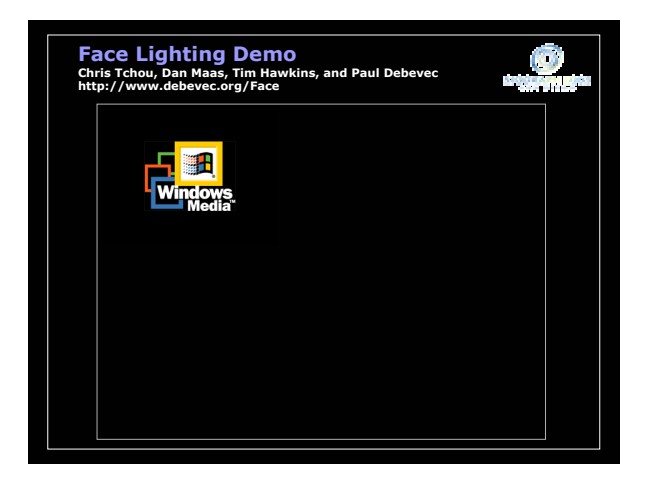

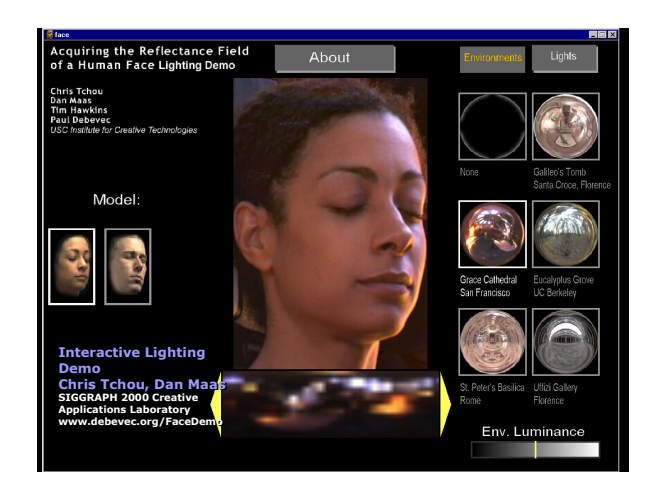

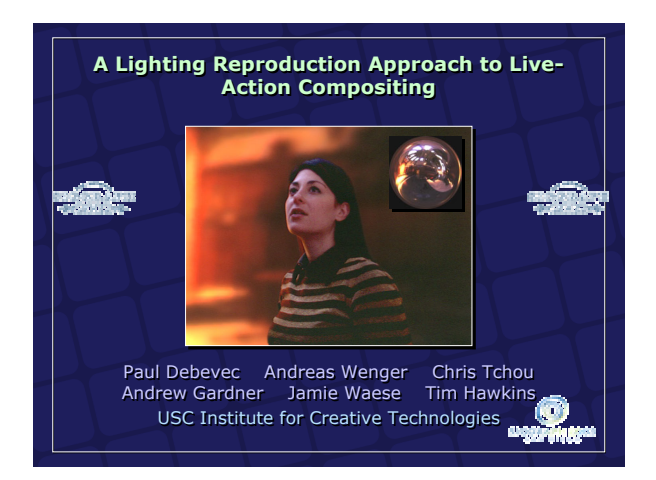

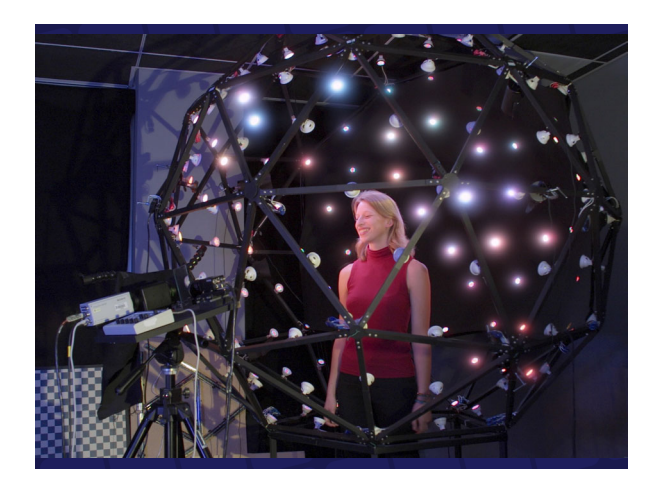

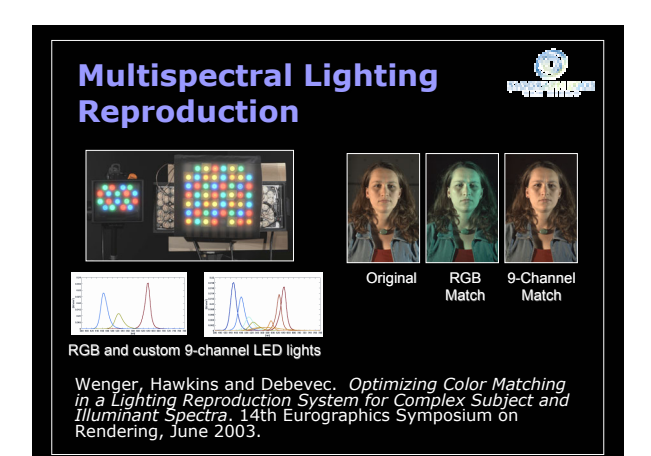

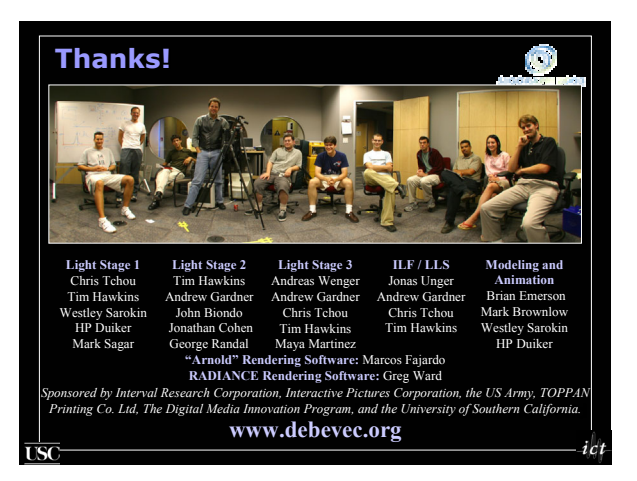